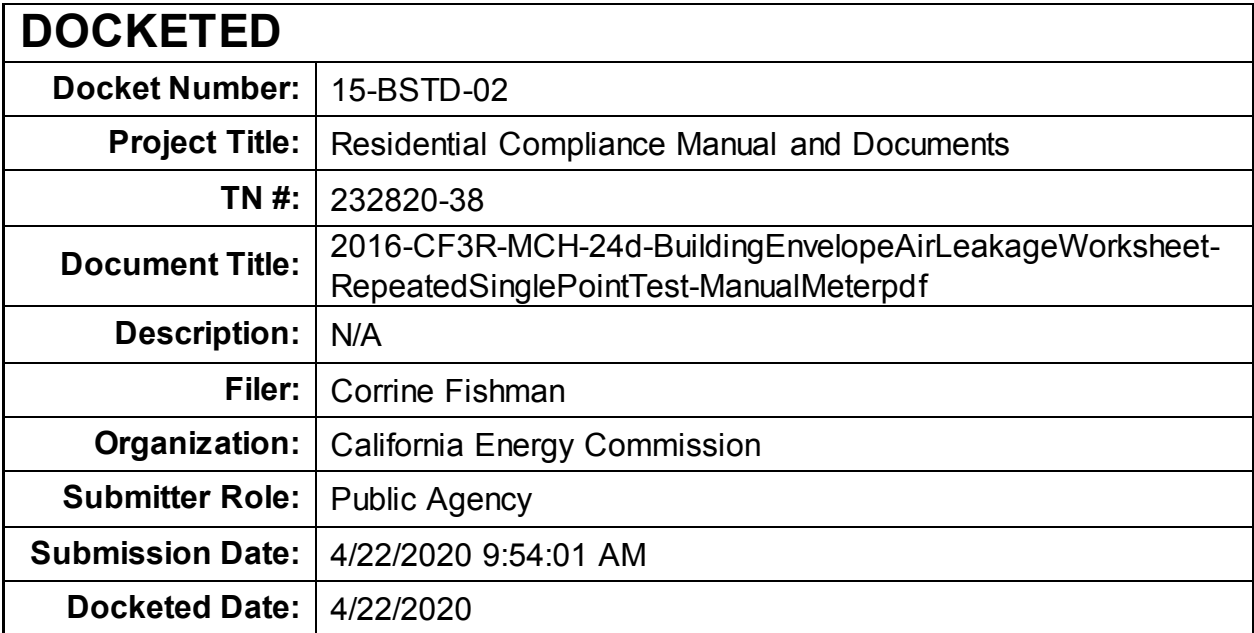

# STATE OF CALIFORNIA **BUILDING LEAKAGE WORKSHEET** CEC-CF3R-MCH-24-H (Revised 09/16) CALIFORNIA ENERGY COMMISSION CERTIFICATE OF INSTALLATION CF3R-MCH-24-H

 $\Lambda$ 

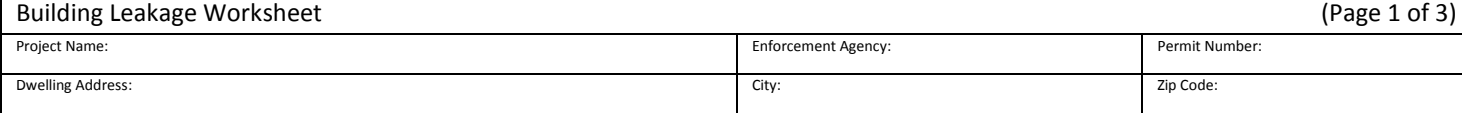

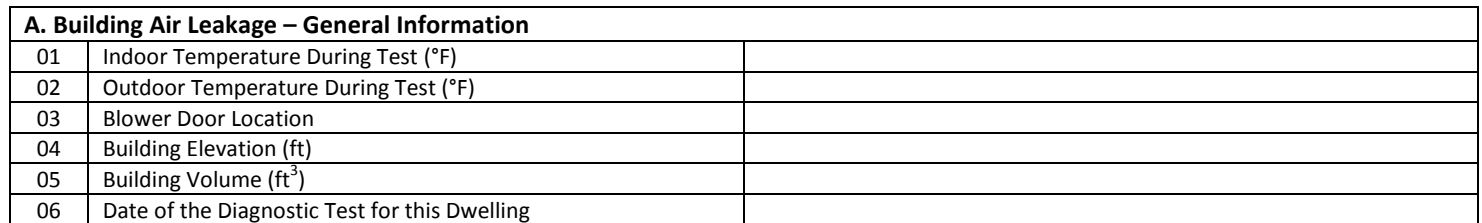

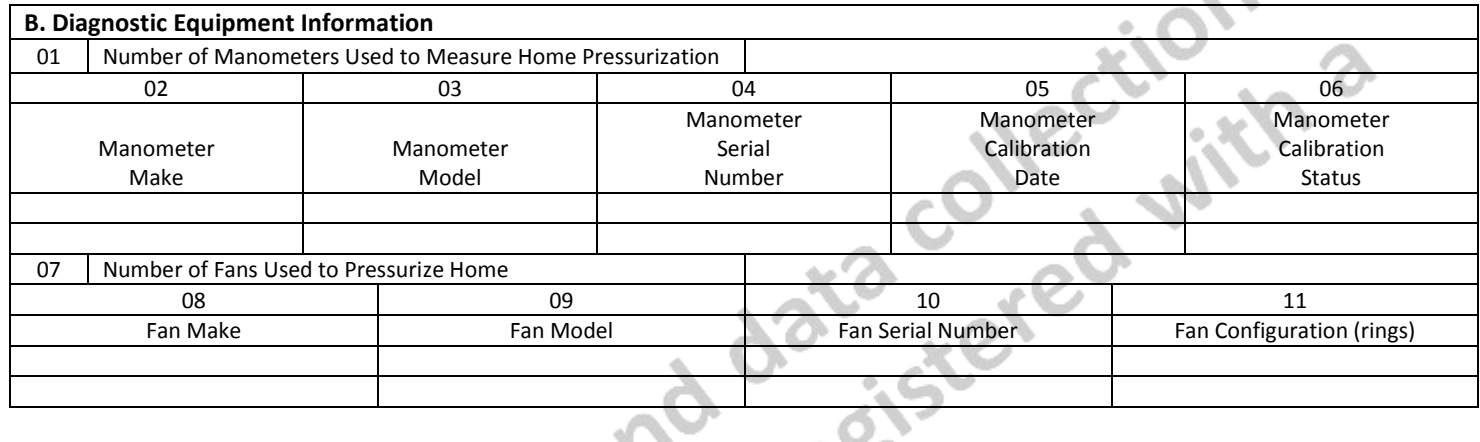

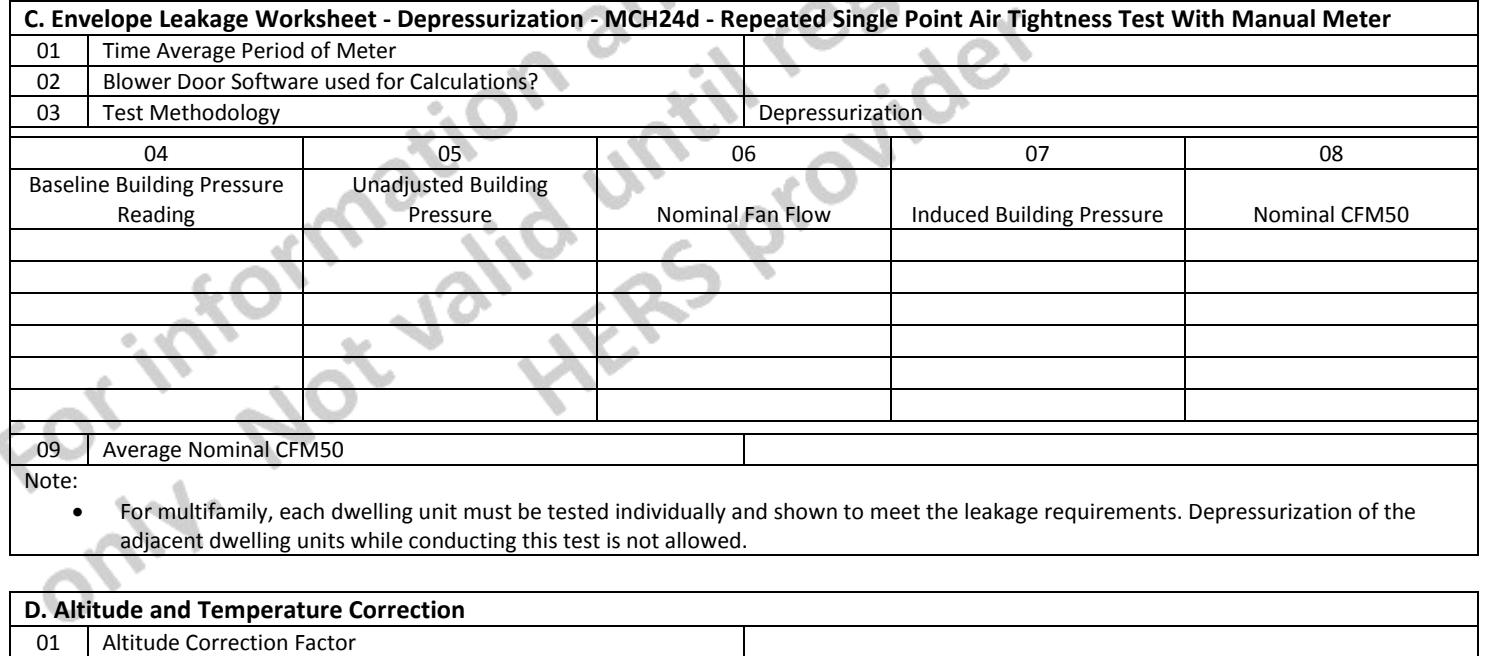

02 | Temperature Correction Factor

03 Corrected CFM50

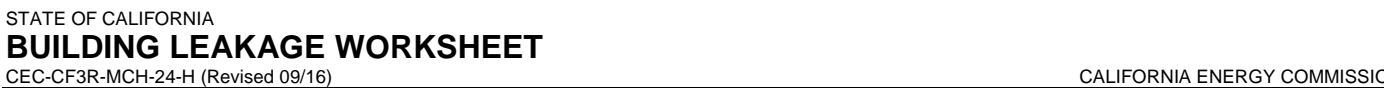

CERTIFICATE OF INSTALLATION CF3R-MCH-24-H

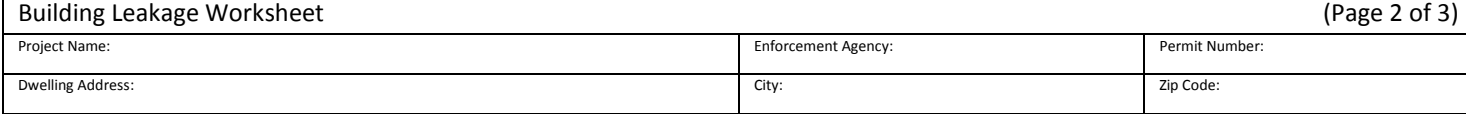

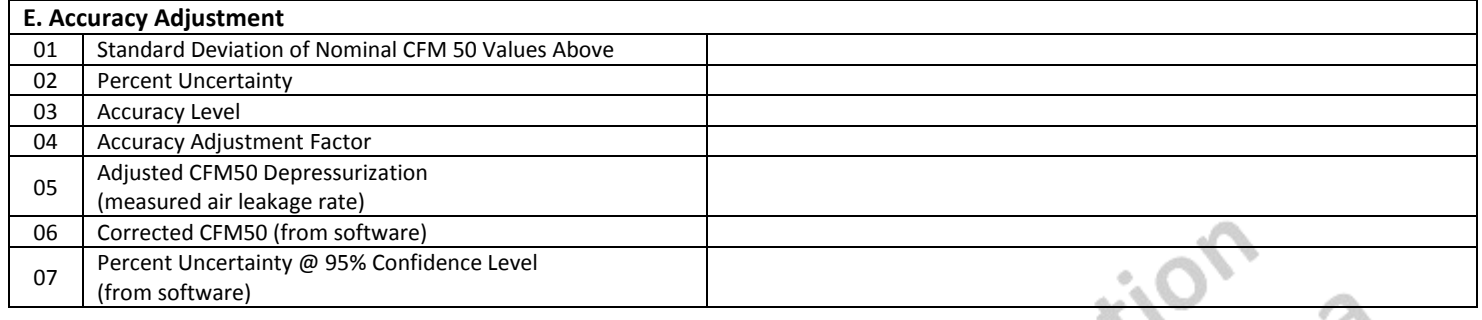

## **F. Envelope Leakage Worksheet – Pressurization - MCH24d – Repeated Single Point Air Tightness Test With Manual Meter** 01 | Time Average Period of Meter へいく **O** 02 | Blower Door Software used for Calculations? 03 Test Methodology **Pressurization** 04 05 06 07 08 Unadjusted Building Baseline Building Pressure Pressure Nominal Fan Flow | Induced Building Pressure | Nominal CFM50 Reading d ⌒ Yb. 09 Average Nominal CFM50 ó Note:

• For multifamily, each dwelling unit must be tested individually and shown to meet the leakage requirements. Pressurization of the adjacent dwelling units while conducting this test is not allowed. s.

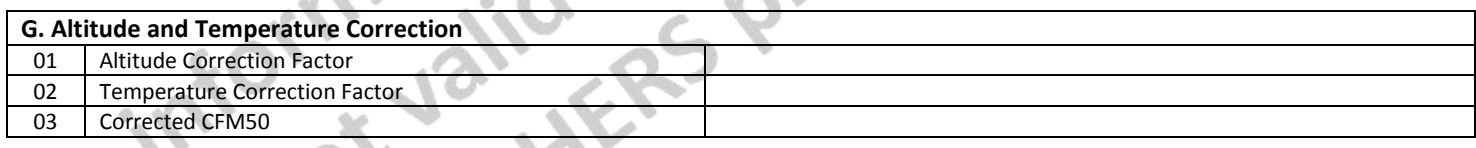

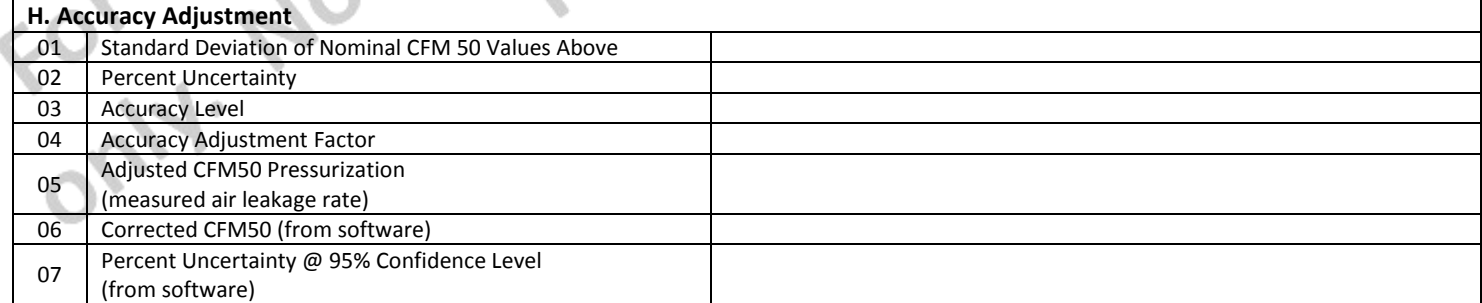

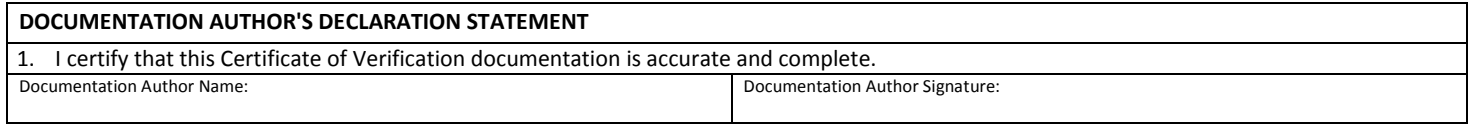

# STATE OF CALIFORNIA **BUILDING LEAKAGE WORKSHEET**

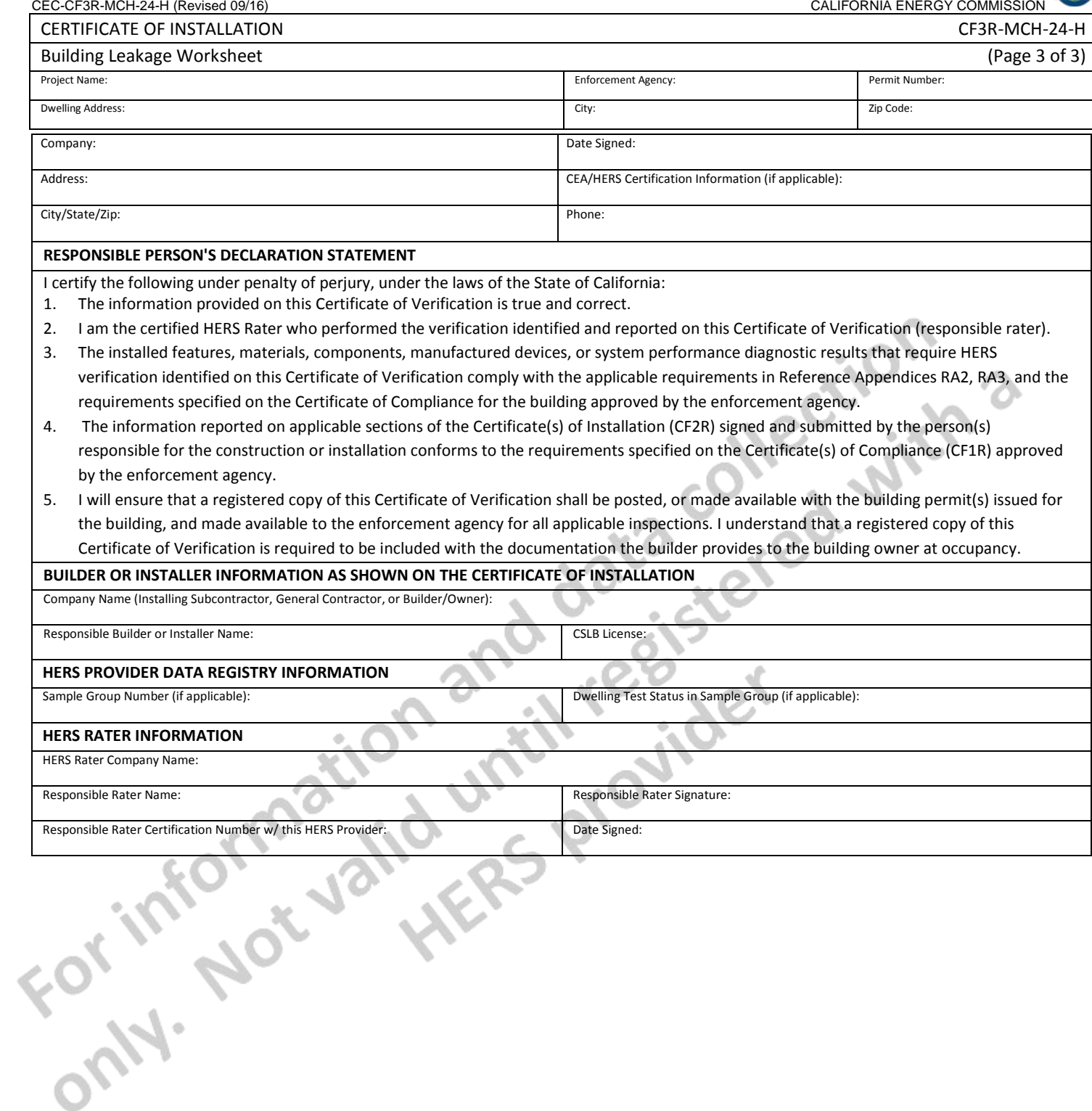

# **CF3R-MCH-24d-H User Instructions**

#### **Section A. Building Air Leakage – General Information**

- 1. Enter the indoor temperature measured at the time that the building air leakage test was performed.
- 2. Enter the outdoor temperature measured at the time that the building air leakage test was performed.
- 3. Provide a brief description of the location where the blower door was installed for the test. (Examples: "front entry door on west side of house", "door between house and garage", "large window in family room")
- 4. Enter the building elevation; use the value for the closest city found in Joint Appendix JA2.2. Only elevations higher than 5,000 feet require an adjustment to the calculations.
- 5. This number is automatically pulled from the CF1R. It is used to calculate air changes.
- 6. Enter the date that the building leakage test data was collected.

#### **Section B. Diagnostic Equipment Information**

- 1. Enter the number of manometers used to measure the home pressurization. If more than one system is used, the fan flow numbers need to be manually added together, unless blower door software is used that will accommodate multiple fan systems running simultaneously.
- 2. Enter the make (brand) of the manometer used to collect the building air leakage data. (Examples: Retrotec, Energy Conservatory)
- 3. Enter the model of the manometer used to collect the building air leakage data. (Examples: DM-2 Mark II, DG700)
- 4. Enter the serial number of the manometer used to collect the building air leakage data.
- 5. Enter the most recent date that the manometer was calibrated by following manufacturer's calibration specifications.
- 6. This field is automatically filled. If the calibration date was more than 12 months prior to the test date entered in A06 above, an error will appear.
- 7. Enter the number of blower door fan systems required to run simultaneously to pressurize the home for the building air leakage test. If more than one system is used, the fan flow numbers need to be manually added together, unless blower door software is used that will accommodate multiple fan systems running simultaneously.
- 8. Enter the make (brand) of the fan used to collect the building air leakage data. (Examples: Retrotec, Energy Conservatory)
- 9. Enter the model of the fan used to collect the building air leakage data. (Examples: US1000, Q46, BD3, BD4)
- 10. Enter the serial number of the fan used to collect the building air leakage data.
- 11. Enter the fan configuration shown on the meter. This is sometimes referred to as "range configuration", "CONFIG" or "rings". (Examples: Open, A, B, C8)

## **Section C. Envelope Leakage (MCH24d) – Depressurization**

- 1. Enter the Time Average Period used on the manometer during the DEPRESSURIZATION test. Must be at least 10 seconds.
- 2. This version of the MCH-24 can be used with an ASTM E779-10 compliant software, typically provided by the blower door manufacturer. Confirm with the software vendor that it is compliant.
- 3. Type of test being performed: Depressurization (air blowing out of house). All blower door induced pressures are to be negative relative to outside.
- 4. Enter five to nine Baseline Building Pressure readings (Resolution of 0.1 Pa).
- 5. Enter five to nine Unadjusted Building Pressure numbers straight from the manometer. All blower door induced pressures for the depressurization tests are to be negative relative to outside.
- 6. Enter five to nine Nominal Fan Flows from the manometer that corresponds to the Unadjusted Building Pressure values. All blower door induced pressures for the depressurization tests are to be negative relative to outside.
- This field is automatically calculated. The Induced Building Pressure is the difference between the Unadjusted Building Pressure and the Baseline Building pressure.
- 8. This field is automatically calculated. The Nominal Fan Flow at the Induced Building Pressure is adjusted mathematically for a target pressure of -50 Pa.
- 9. This field is automatically calculated. It is the average of the Nominal CFM50 values for the 5-9 repeated single point tests.

## **Section D. Altitude and Temperature Correction**

- 1. This field is automatically calculated. The equation used to calculate this value in the field equals:
	- a. If the elevation is less than or equal to 5,000 ft, the Altitude Correction Factor is 1 (no adjustment).
		- b. If the elevation is greater than 5,000 ft, the Altitude Correction Equation equals  $1 + (0.000006 *$  elevation in feet).
- 2. Enter the Temperature Correction Factor from Table RA3.8-2 using the indoor and outdoor temperatures entered in Section A.

# CERTIFICATE OF INSTALLATION – USER INSTRUCTIONS CF3R-MCH-24-H

Building Leakage Worksheet – MCH-24d (Page 2 of 4) and 4) and 4) and 4) and 4) and 4) and 4) and 4) and 4) and 4) and 4) and 4) and 4) and 4) and 4) and 4) and 4) and 4) and 4) and 4) and 4) and 4) and 4) and 4) and 4) and

**Table RA3.8-2** *Temperature Correction Factors for Depressurization Testing- Calculated according to ASTM E779-10*

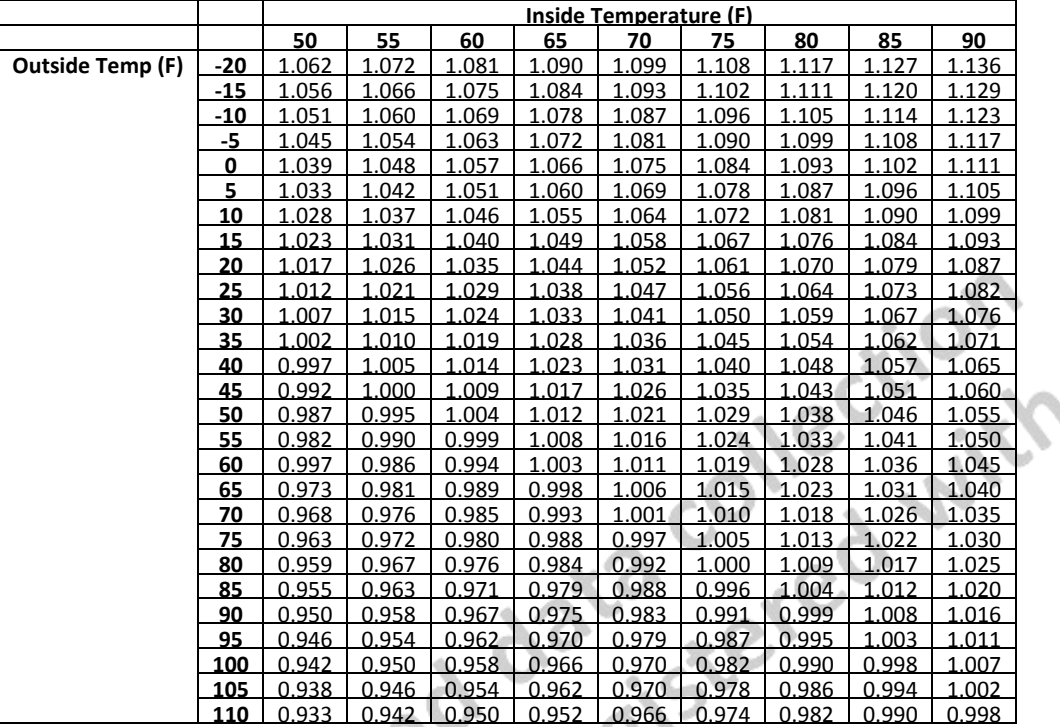

3. This field is automatically calculated. The Corrected CFM50 is the Nominal CFM50 from Section C multiplied by the Altitude and Temperature Correction Factors.

#### **Section E. Accuracy Adjustment**

- 1. This field is automatically calculated. It is the Standard Deviation of the Nominal CFM50 values from the 5 to 9 repeated single point tests
- 2. This field is automatically calculated. It is the Percent Uncertainty and the equation used to calculate this value in the field equals {[(E.1/ square root N or the number of tests)x t-statistic look up from table RA 3.8-1]/D.3 Corrected CFM50} = Percent Uncertainty.

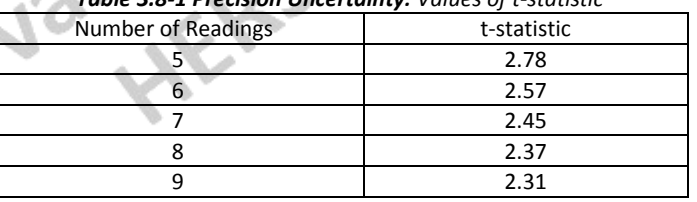

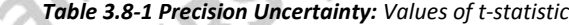

- This field is automatically calculated. The equation used to calculate this value in the field equals:
	- a. If the Percent Uncertainty in E.2 ≤ 10, then enter "Standard" as Accuracy Level in box E. 3
	- b. If the percent uncertainty in E.2 > 10, then enter "Reduced" as accuracy level in box E. 3
	- This field is automatically calculated. The equation used to calculate this value in the field equals:
		- a. If the Accuracy Level E.3 = Standard, then enter 1 as Accuracy Adjustment Factor in box E.4
		- b. If the Accuracy Level E.3 = Reduced, Accuracy Adjustment Factor equation equals 1+(E.2/100)
- 5. This field is automatically calculated. The equation used to calculate this value in the field equals the D.3 \* E.4 = Adjusted CFM50
- 6. Enter the Corrected CFM50 from manometer software.
- 7. Enter the Percent Uncertainty from manometer software.

# CERTIFICATE OF INSTALLATION – USER INSTRUCTIONS CF3R-MCH-24-H

Building Leakage Worksheet – MCH-24d (Page 3 of 4)

#### **Section F. Envelope Leakage (MCH24d) – Pressurization**

- 1. Enter the Time Average Period used on the manometer during the PRESSURIZATION test. Must be at least 10 seconds.
- 2. This version of the MCH-24 can be used with an ASTM E779-10 compliant software, typically provided by the blower door manufacturer. Confirm with the software vendor that it is compliant.
- 3. Type of test being performed: Pressurization (air blowing into house). All blower door induced pressures are to be positive relative to outside.
- 4. Enter five to nine Baseline Building Pressure readings (Resolution of 0.1 Pa).
- 5. Enter five to nine Unadjusted Building Pressure numbers straight from the manometer. All blower door induced pressures for the pressurization tests are to be positive relative to outside.
- 6. Enter five to nine Nominal Fan Flows from the manometer that corresponds to the Unadjusted Building Pressure values. All blower door induced pressures for the pressurization tests are to be positive relative to outside.
- 7. This field is automatically calculated. The Induced Building Pressure is the difference between the Unadjusted Building Pressure and the Baseline Building pressure.
- 8. This field is automatically calculated. The Nominal Fan Flow at the Induced Building Pressure is adjusted mathematically for a target pressure of 50 Pa.
- 9. This field is automatically calculated. It is the average of the Nominal CFM50 values for the 5-9 repeated single point tests.

#### **Section G. Altitude and Temperature Correction**

- 1. This field is automatically calculated. The equation used to calculate this value in the field equals:
	- c. If the elevation is less than or equal to 5,000 ft, the Altitude Correction Factor is 1 (no adjustment).
	- d. If the elevation is greater than 5,000 ft, the Altitude Correction equation equals  $1 + (0.000006 *$  elevation in feet).
- 2. Enter the Temperature Correction Factor from Table RA3.8-3 using the indoor and outdoor temperatures entered in Section A.

**Table RA3.8-3** *Temperature Correction Factors for Pressurization Testing- Calculated according to ASTM E779-10*

|        |                         |                 | Inside Temperature (F) |       |       |       |       |       |       |       |       |
|--------|-------------------------|-----------------|------------------------|-------|-------|-------|-------|-------|-------|-------|-------|
|        |                         |                 | 50                     | 55    | 60    | 65    | 70    | 75    | 80    | 85    | 90    |
|        |                         | $-20$           | 0.865                  | 0.861 | 0.857 | 0.853 | 0.849 | 0.845 | 0.841 | 0.837 | 0.833 |
|        |                         | -15             | 0.874                  | 0.870 | 0.866 | 0.862 | 0.858 | 0.854 | 0.850 | 0.846 | 0.842 |
|        |                         | $-10$           | 0.883                  | 0.879 | 0.874 | 0.870 | 0.866 | 0.862 | 0.858 | 0.854 | 0.850 |
|        |                         | -5              | 0.892                  | 0.887 | 0.883 | 0.879 | 0.875 | 0.871 | 0.867 | 0.863 | 0.859 |
|        |                         | $\mathbf{0}$    | 0.900                  | 0.896 | 0.892 | 0.887 | 0.883 | 0.879 | 0.875 | 0.871 | 0.867 |
|        |                         | 5               | 0.909                  | 0.905 | 0.900 | 0.896 | 0.892 | 0.888 | 0.883 | 0.879 | 0.875 |
|        |                         | 10              | 0.918                  | 0.913 | 0.909 | 0.905 | 0.900 | 0.896 | 0.892 | 0.888 | 0.884 |
|        |                         | 15              | 0.927                  | 0.922 | 0.918 | 0.913 | 0.909 | 0.905 | 0.900 | 0.896 | 0.892 |
|        |                         | 20              | 0.935                  | 0.931 | 0.926 | 0.922 | 09.17 | 0.913 | 0.909 | 0.905 | 0.900 |
|        |                         | 25              | 0.944                  | 0.939 | 0.935 | 0.930 | 0.926 | 0.922 | 0.917 | 0.913 | 0.909 |
|        |                         | 30 <sub>2</sub> | 0.952                  | 0.948 | 0.943 | 0.939 | 0.934 | 0.930 | 0.926 | 0.921 | 0.917 |
|        |                         | 35              | 0.961                  | 0.956 | 0.952 | 0.947 | 0.943 | 0.938 | 0.934 | 0.930 | 0.926 |
|        |                         | 40              | 0.970                  | 0.965 | 0.960 | 0.956 | 0.951 | 0.947 | 0.942 | 0.938 | 0.934 |
|        | <b>Outside Temp (F)</b> | 45              | 0.978                  | 0.974 | 0.961 | 0.964 | 0.960 | 0.955 | 0.951 | 0.946 | 0.942 |
|        |                         | 50              | 0.987                  | 0.982 | 0.977 | 0.973 | 0.968 | 0.963 | 0.959 | 0.955 | 0.950 |
| i. L   |                         | 55              | 0.995                  | 0.990 | 0.986 | 0.981 | 0.976 | 0.972 | 0.967 | 0.963 | 0.958 |
|        |                         | 60              | 1.004                  | 0.999 | 0.994 | 0.998 | 0.985 | 0.980 | 0.976 | 0.971 | 0.967 |
|        |                         | 65              | 1.012                  | 1.008 | 1.003 | 0.998 | 0.993 | 0.988 | 0.984 | 0.979 | 0.975 |
|        |                         | 70              | 1.021                  | 1.016 | 1.011 | 1.006 | 1.001 | 0.997 | 0.992 | 0.988 | 0.983 |
|        |                         | 75              | 1.029                  | 1.024 | 1.019 | 1.015 | 1.010 | 1.005 | 1.000 | 0.996 | 0.991 |
|        |                         | 80              | 1.038                  | 1.033 | 1.028 | 1.023 | 1.018 | 1.013 | 1.009 | .004  | 0.999 |
|        |                         | 85              | 1.046                  | 1.041 | 1.036 | 1.031 | 1.026 | 1.022 | 1.017 | 1.012 | 1.008 |
|        |                         | 90              | 1.055                  | 1.050 | 1.045 | 1.040 | 1.035 | 1.030 | 1.025 | .020  | 1.016 |
| DMN OF |                         | 95              | 1.063                  | 1.058 | 1.053 | 1.048 | 1.043 | 1.038 | 1.033 | 1.028 | 1.024 |
|        |                         | 100             | 1.072                  | 1.066 | 1.061 | 1.056 | 1.051 | 1.046 | 1.041 | 1.037 | 1.032 |
|        |                         | 105             | 1.080                  | 1.075 | 1.070 | 1.064 | 1.059 | 1.054 | 1.050 | 1.045 | 1.040 |
|        |                         | 110             | 1.088                  | 1.083 | 1.078 | 1.073 | 1.068 | 1.063 | 1.058 | 1.053 | 1.048 |

3. This field is automatically calculated. The Corrected CFM50 is the Nominal CFM50 from Section F multiplied by the Altitude and Temperature Correction Factors.

#### **Section H. Accuracy Adjustment**

- 1. This field is automatically calculated. It is the Standard Deviation of the Nominal CFM50 values from the 5 to 9 repeated single point tests.
- 2. This field is automatically calculated. It is the Percent Uncertainty and the equation used to calculate this value in the field equals {[(H.1/ square root N or the number of tests)x t-statistic look up from table RA 3.8-1]/G.3 Corrected CFM50} = Percent Uncertainty.

# CERTIFICATE OF INSTALLATION – USER INSTRUCTIONS CF3R-MCH-24-H

# Building Leakage Worksheet – MCH-24d (Page 4 of 4)

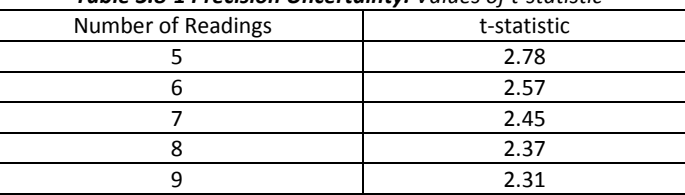

#### *Table 3.8-1 Precision Uncertainty: Values of t-statistic*

- 3. This field is automatically calculated. The equation used to calculate this value in the field equals:
	- c. If the Percent Uncertainty in H.2 ≤ 10, then enter "Standard" as Accuracy Level in box H. 3
	- d. If the Percent Uncertainty in H.2 > 10, then enter "Reduced" as Accuracy Level in box H. 3
- 4. This field is automatically calculated. The equation used to calculate this value in the field equals:
	- c. If the Accuracy Level H.3 = Standard, then enter 1 as Accuracy Adjustment Factor in box H.4
	- d. If the Accuracy Level H.3 = Reduced, Accuracy Adjustment Factor equation equals 1+(H.2/100)
- 5. This field is automatically calculated. The equation used to calculate this value in the field equals the G.3 \* H.4 = Adjusted CFM50
- 6. Enter the Corrected CFM50 from manometer software.
- 7. Enter the Percent Uncertainty from manometer software.